## Cheatography

## Basic C Cheat Sheet

by [hugo.buissez](http://www.cheatography.com/hugo-buissez/) via [cheatography.com/93351/cs/20624/](http://www.cheatography.com/hugo-buissez/cheat-sheets/basic-c)

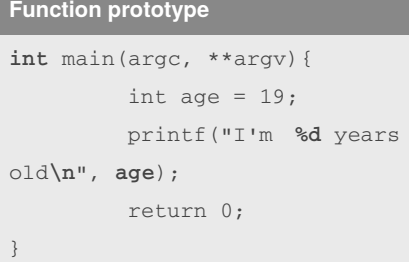

*%d* formatting correspond to the (only) parrameter after the comma *age*. This function must return an int (specify in prototype).

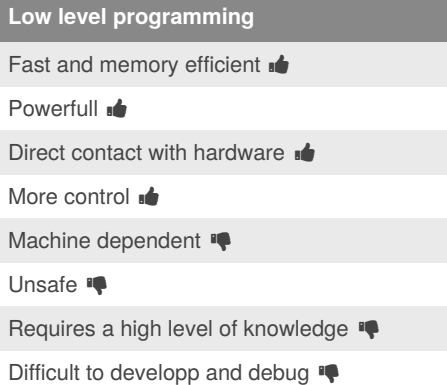

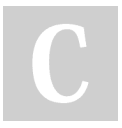

## By **hugo.buissez**

[cheatography.com/hugo](http://www.cheatography.com/hugo-buissez/)buissez/

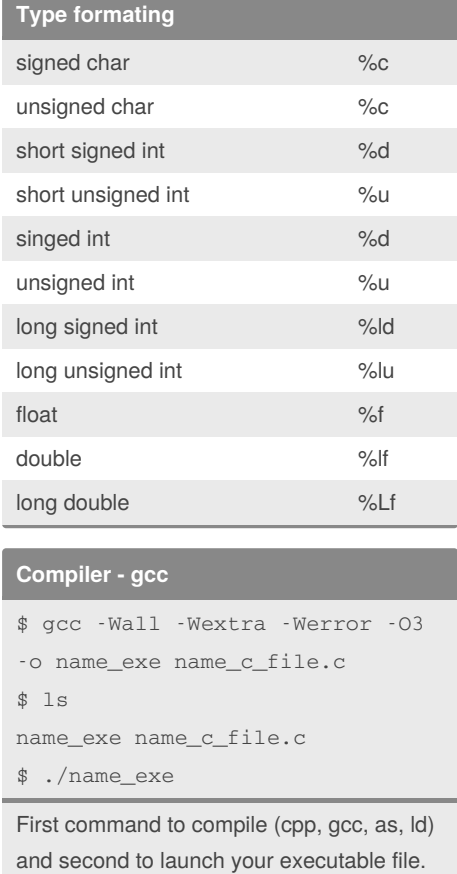

Vim & Sublime Text Emacs Visual Studio Code CLion **CodeBlocks** XCode <del>■</del> Atom

**Best text editor / IDE for C**

Not published yet. Last updated 26th September, 2019. Page 1 of 1.

Sponsored by **ApolloPad.com** Everyone has a novel in them. Finish Yours! <https://apollopad.com>